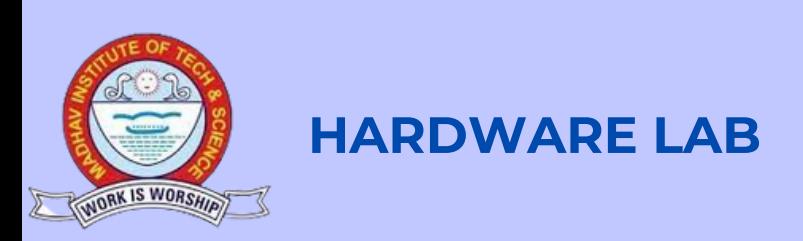

### **Hardware Lab**

**Focuses on providing the knowledge of computer hardware processors, motherboard, memories, different add-on cards, and other peripherals like printers, plotters, and scanners. The students are trained for the assembly and disassembly of PCs.**

### **Computational Resources**

- **System : Hewllet Packard (HP) Pro Desk 600 SFF**
	- **System Count: 30**
	- **System Configration:**
	- **Hewlett-Packard** 1.
	- **Intel Core i7 9700CPU** 2.
	- **2.80 GHZ 2 core** 3.
	- **RAM 2 GB** 4.
	- **HDD 160 GB** 5.

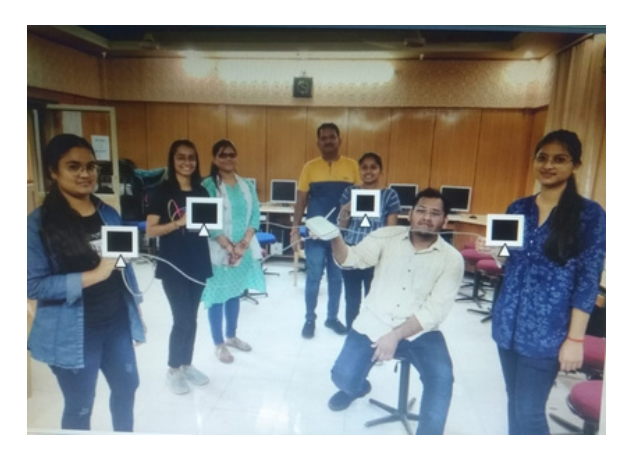

*Star Topology in Hardware lab*

### **Softwares and Utility available:**

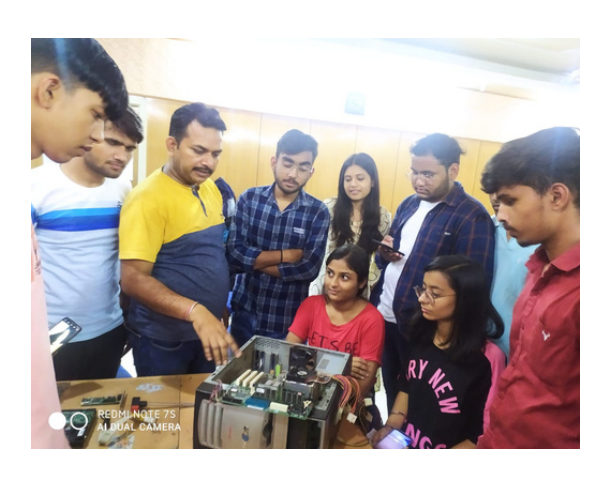

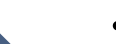

- **AnyBurn ISO to USB**
- **Virtual Box**
- **Nero**
- **HD Clone**
- **Magic Partition**
- **Window 10 pro IS0 image**
- **DriverPack Solution**
- **Data Recover Tool**

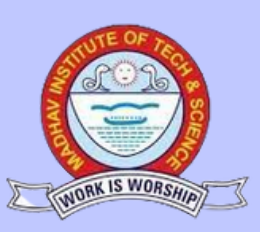

### **MAJOR EQUIPMENTS**

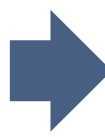

- **LAN Cable tester**
- **Crimping tool**
- **Cabinet (CPU) 15**  $\bullet$
- **Wi-Fi USB Cards**
- **Digital Multimeter**
- **Wireless access points**
- **Screw Driver small - 01**  $\bullet$
- **Screw Driver Large- 01**
- **VGA Card**
- **LAN Card**
- **Joystick card**  $\bullet$
- **SMPS**
- **Switch**  $\bullet$
- **Hard Disk**
- **DVD drive**
- **Various types of cables & connectors used in Computer networks**
- **Integrated & Non- Integrated Motherboard**

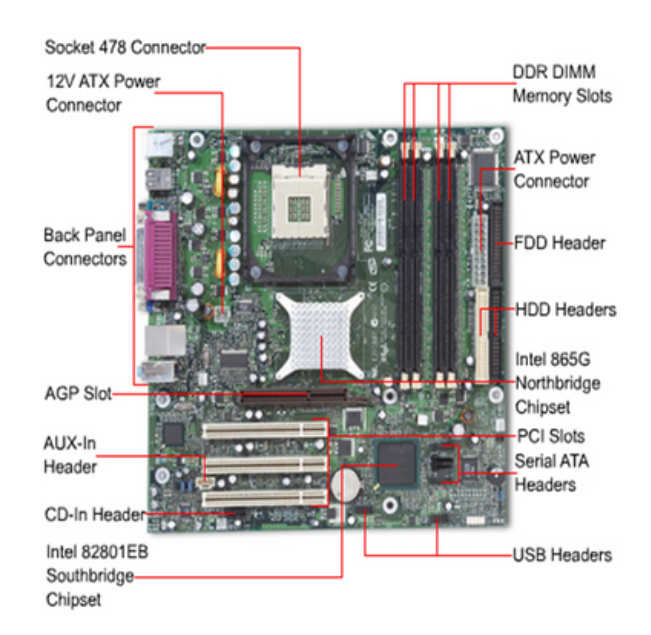

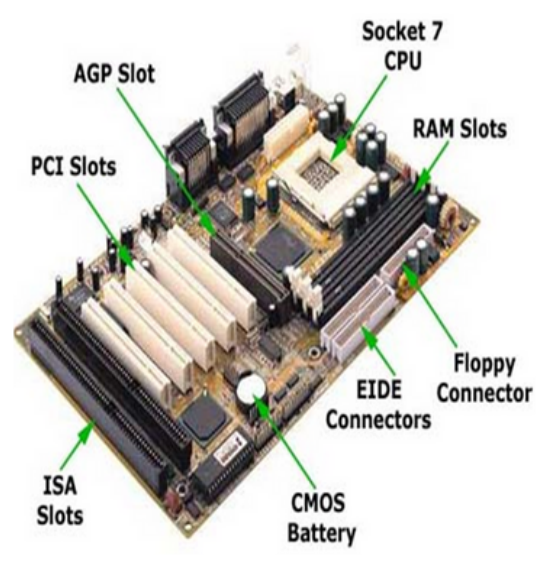

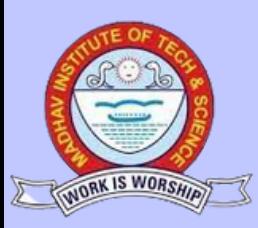

### **LAB ETHICS**

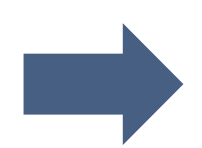

- **Be on time for your assigned lab session.**
- **Make Proper entry in log register before taking your assigned system.**
- **Perform practical's as explained by the facilitator individually, ask for guidance from the facilitator when stuck.**
- **Aim to finish, at least one practical in a session**
- **After completion, shut down your systems properly.**
- **Collect your extensible if any like flash drive, mobiles, notebook, pen extra before you leave your station.**
- **Arrange the stools and chairs properly before you leave your assigned station and the lab.**

**In Charge Physical In Charge**

**Prof. Smita Parte Mr. Sanjay Arolia**

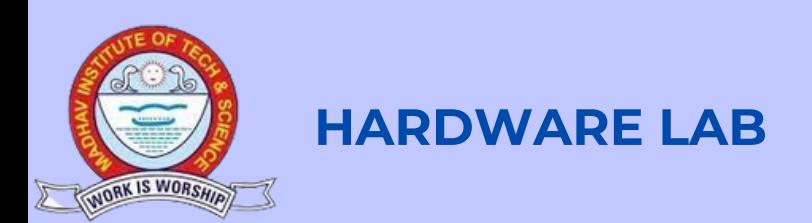

## **COURSE OUTCOMES OF HARDWARE LAB**

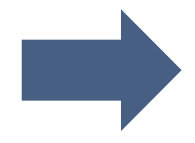

- **CO1 Outline the features and functions of motherboard, BIOS and Storage devices.**
- **C02 Assemble personal computer**
- **C03 Create partitioning of hard disk.**
- **C04 Install system and application software.**
- **CO5 Configure network, Printer, Scanner and other devices.**
- **C06. Troubleshoot and Managing Systems**

**Prof. Smita Parte Mr. Sanjay Arolia**

**In Charge Physical In Charge**

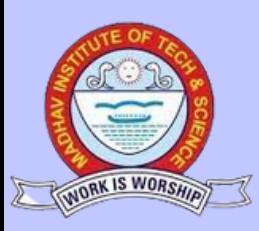

### **List of Experiment**

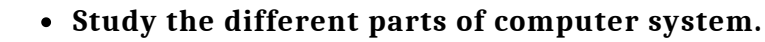

- **Study different parts of motherboard**
- **Study various types of connectors.**
- **Draw the pin details of various connectors.**
- **Study of CMOS setup and PC Troubleshooting.**
- **Partition and format the hard disc**
- **Installation of OS: Linux and windows**
- **Connect systems in network using switch**
- **Connect the systems in peer-to-peer network**
- **Configure e-mail client and e-mail server**
- **Configure browser for Internet access using proxy server**
- **Configure Virtual Private Network (VPN)**
- **Create Disk Image/Clone.**
- **Overclocking, Booting with USB/CD.**
- **Using Disk Defragrnenter, Check Disk and Disk Clean-up, Window restore point**

**Incharge Physical Incharge**

**Prof. Smita Parte Mr. Sanjay Arolia**

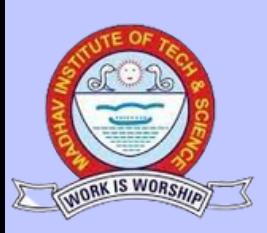

### **Skill based project**

- 
- **Disassemble and assemble various components of the computer System.**
- **Install and Configure Windows/Linux Operating System.**
- **Boot System using USB/CD.**
- **Install and Configure Drivers and System software such as Printer drivers, Scanner Drivers,Sound and display drivers etc**
- **Install multiple operating system on a system.**
- **Create the clone of the hard disk.**
- **Connect few systems using network and IPaddress setting to configure network.**
- **To connect a multiple hard disk drive in a computer and then create a multiple volume.**
- **Troubleshoot system using Disk Defragmenter, Check Disk and Disk Clean-up, Window restore point.**
- **Study the details of editing the registry. Try the commands and observe its use.**
- **Install ApacheWeb server, MongoDB and other software's.**

### **Incharge Physical Incharge**

**Prof. Smita Parte Mr. Sanjay Arolia**

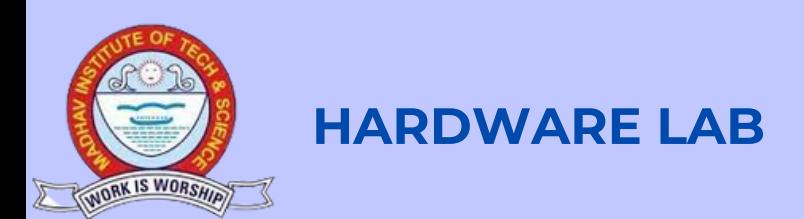

### **COURSE OUTCOMES OF MICROPROCESSOR & INTERFACING**

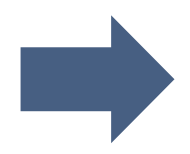

- **CO1: differentiate the various types of instructions and addressing modes.**
- **CO2: identify the Hex codel Machine code of instructions in assembly language.**
- **CO3: perform interfacing of various peripheral devices and memory with microprocessor.**
- **CO4: demonstrate the arithmetic & Logical operation using instruction set of8086/8051 microprocessor.**
- **CO5: use of 8086/8051 for interfacing with l/O devices.**
- **CO6: Build the assembly language programs in 8086/8051 to solve the real world program.**

**Prof. Smita Parte Mrs. Shiva Patel**

**Incharge Physical Incharge**

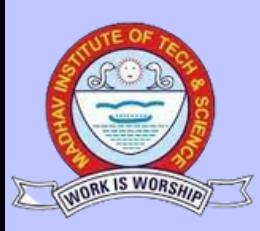

### **List of Experiment**

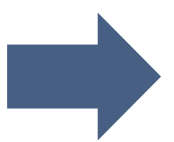

- **Write an assembly language program to perform the addition of two 8 bit number using 8085/8086 instruction set.**
- **Write an assembly language program to find the sum of numbers in array of data using 8085/8086 instruction set.**
- **Write an assembly language program to perform the subtraction of two 8-bit number using 8085/8086 instruction set.**
- **Write an assembly language program to move data block starting at location 'X' to location 'Y' without overlap using 8085/8086 instruction set.**
- **Write an assembly language program to arrange set of 8-bit numbers starting at location in ASCENDING I DESCENDING order. Display the stored vector in address data field using 8085/8086 instruction set.**
- **Write an assembly language program to perform the multiplication of two 8-bit numbers using 8085/8086 instruction set.**

**Incharge Physical Incharge** 

### **Prof. Smita Parte Mrs. Shiva Patel**

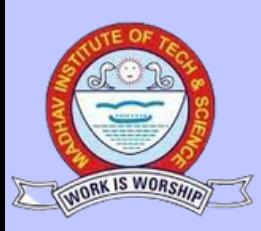

### **List of Experiment**

- **Write an assembly language program to find the larger number in array of data using 8085/8086 instruction set.**
	- **Write an assembly language program to perform the division of two 8-bit numbers using 8085/8086 instruction set.**
	- **Write an assembly language program to convert two BCD numbers in memory of the equivalent HEX number using 8085/8086 instruction set.**
	- **Write an assembly language program to convert given hexadecimal number into its equivalent BCD number using 8085/8086 instruction set.**
	- **Write an assembly language program to convert given hexadecimal number into its equivalent ASCII number using 8085/8086 instruction set.**
	- **Write an assembly language program to convert given ASCII character into its equivalent hexadecimal number using 8085/8086 instruction set**

### **Incharge Physical Incharge**

**Prof. Smita Parte Mrs Shiva Patel**